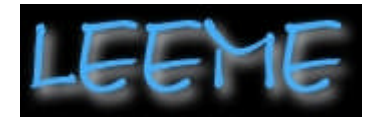

**Revista de la Lista Electrónica Europea de Música en la Educación. nº 8**

**Noviembre 2001**

### **TRABAJANDO CON 'MUSICOMOVIGRAMAS'**

Ramón Honorato Martín C.E.I.P. Fuente Nueva San Pedro Alcántara -Málaga-

El siguiente artículo se publicó por primera vez en el libro 2 de la coleccion iniciada dentro del **Proyecto** Grimm. Estos libros no se distribuyen comercialmente, los publica la UMA (Universidad deMálga) con el patrocinio de Apple. En él se desarrolla una somera explicación del uso de musicogramas con movimiento -que hemos llamado "musicomovigramas"- para el acercamiento intuitivo a la música y para el desarrollo de la apreciación activa de diferentes fragmentos de música.

*En la Web de nuestro Colegio -Ceip fuente Nueva de San Pedro Alcántara (Málaga)- hemos dejado un ejemplo online en tamaño y resolución para la Web pero suficiente para poder hacerse una idea, de uno de estos "musicomovigramas". Puede verse en la sección de Otras aulas / Aula de música / Musicomovigramas.*

*El Proyecto Grimm es un proyecto pionero en España de introducción de las NNTT en los colegios de Educación Primaria y Secundaria desde la plataforma Macintosh y un proyecto original en el que colaboran empresas / colegios / universidades, basado sobre todo en el trabajo colaborativo de los profesores desde la base.*

# **INTRODUCCION**

Cuando en clase de música nos limitábamos poner a los niños una música para que la oigan pasivamente pensando que así van a descubrir su sentido, su estructura y el gusto por ella…estábamos en un error. Hoy podemos intentar crear situaciones de apreciación activa de la música con ayuda del ordenador. Podemos construir pequeñas "movies" con herramientas de dibujo y QuickTime mientras suena debajo un Mp3 con un "Rondó" de Bach, y el dibujo se mueve y representa gráficamente la estructura musical, el colorido instrumental, el fraseo…toda la música en un solo golpe intuitivo que mezcla sonido, texto y gráficos y sin muchas explicaciones teóricas sobre las formas musicales que a estas edades estarían de más. Además podemos interactuar a la vez con gestos y expresión corporal o con los instrumentos reales del aula de música con leves indicaciones por parte del profesor. Así el ordenador se integra en el proceso educativo como un elemento real de aprendizaje de altísimo valor comunicativo.

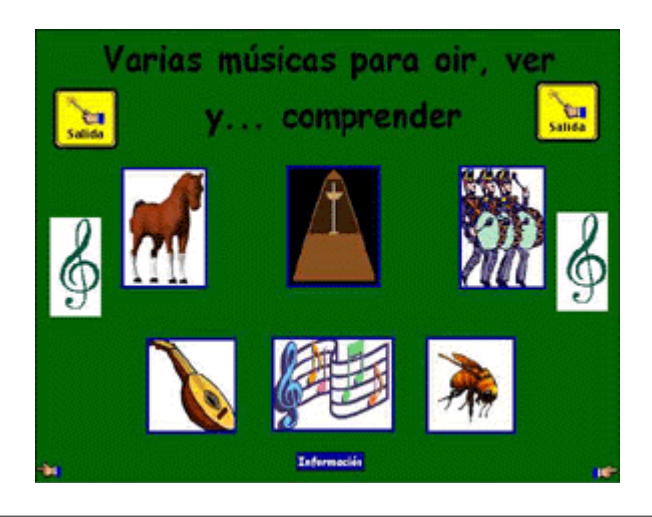

## **Los objetivos que nos propusimos:**

- Favorecer en los niños y niñas el gusto por la música. Sensibilización musical en una palabra.
- Desarrollar las posibilidades que ofrece la música como fuente de formación y enriquecimiento personal tanto en el ámbito individual como social.
- Crear alternativas que apoyen el trabajo del aula en el área de música, enmarcadas dentro de la programación general.
- Desarrollo de la expresividad de manera integral y global, interactuando a la vez con la música y la plástica.
- Desarrollar una serie de actividades globalizadoras de plástica con música, animación etc…en el camino hacia una expresión de medios múltiples.
- 

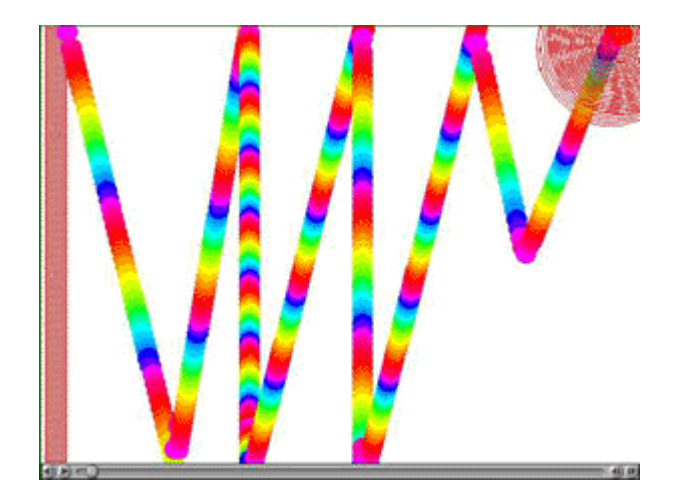

En torno a estos objetivos hemos trabajado 6 audiciones en cada uno de los niveles tanto del 2º como del 3º ciclo de la Educación Primaria. Las obras trabajadas han sido las mismas en todos los grupos si bien el grado de profundidad en la apreciación y análisis ha sido diferente: más a fondo en el 3º ciclo y menos en el 2º.

## **Qué son "Musicomovigramas"**

El Pedagogo Musical Belga J. Wuytack introdujo hace unos años el concepto y la práctica del "Musicograma" que venía a ser una representación gráfica de la estructura formal e instrumental de la partitura que se escuchaba. Yo he utilizado mucho este recurso desde hace años en mis clases de música. Pero ahora me planteé dar un paso más allá, hacia lo que podríamos llamar "Musicomovigramas", o sea la representación gráfica de la partitura musical mediante dibujo animado, muy pegado a la estructura musical y transparente en su comprensión para el niño que de esta manera capta en un sólo golpe intuitivo el significado de

la música.

![](_page_2_Picture_2.jpeg)

# **Historia del procedimiento y proceso:**

He venido utilizando musicogramas en la clase de música desde hace varios años y también hemos utilizado otro tipo de actividad consistente en dibujar no la "música" sino lo que sentimos al oirla, es decir, una proyección de las imágenes mentales que se nos vienen a la cabeza. Después con ayuda del ordenador hemos escaneado algunos dibujos de los niños/as y los hemos visto mientras sonaba de fondo la música sobre la que habían trabajado.

Pero faltaba una actividad más completa: la representación de la música, de la partitura real de la música de forma intuitiva y transparente para el niño y de forma animada y no estática y en tiempo real para que la música se hiciera evidente. De ahí nació la necesidad y la idea del "Musicomovigrama".

El problema vino a la hora de buscar la herramienta adecuada para poder llevar a cabo esa idea: Flash o Director eran capaces de hacer esto muy bien, pero eran y son herramientas para las que seguimos sin tener el tiempo necesario para aprender a usarlas. Así como tantas veces en la escuela hoy en día, echamos mano de herramientas mas "artesanales" pero que nos han permitido acercarnos a lo que necesitábamos.

La primera animación, la de la "Marcha del cascanueces" la hice con mucha paciencia utilizando Kid Pix más el QuickTime Player. Una vez dibujados los fotogramas con Kid Pix, los introducimos en una carpeta convenientemente numerados y QT Player los puede importar como secuencia de imágenes y convertirlos en una película a la que luego se le puede añadir la pista de sonido procedente de un MP3. El problema viene luego para sincronizar bien la animación con el audio MP3, pero con paciencia se puede conseguir un resultado aproximado, nunca profesional, pero suficiente para el aula de música. La buena noticia es que como la música tiene abundantes repeticiones se pueden aprovechar abundantes trozos pegándolos.

Para los otros 5 musicomovigramas realizados hasta la fecha utilicé el panel de control "Snapz Pro" más el QT Player. El Snapz Pro es capaz de salvar como vídeo las acciones en pantalla. Así pues –y también con mucha paciencia- mientras se oye la música se va dibujando en Kid Pix y salvando trocito a trocito, secuencia a secuencia con Snapz Pro… Luego hay que ensamblarlo todo con el QT Player o con alguna herramienta de edición de vídeo (Yo he usado sólo el QT Player.), introducir la pista de sonido MP3 y sincronizar. Todo ello está al alcance de cualquiera con la sola necesidad de echarle imaginación al asunto y conocer bien la música sobre la que se está trabajando.

Desde luego que con un trabajo más concienzudo y menos chapucero como el que hemos realizado se pueden conseguir mejores resultados y desde luego utilizando herramientas más "profesionales", pero en la escuela no tenemos ni lo uno ni lo otro y es urgente trabajar de esta manera por que así funciona suficientemente y podemos sacarle un rendimiento.

# **Los 6 primeros "Musicomovigramas" realizados con este procedimiento:**

#### **"Paseo en Trineo" de L. Mozart**

La pieza completa es un maravilloso conjunto de marchas y danzas de tipo descriptivo que narran un paseo en trineo. Música hecha para niños y pensando en ellos. Al principio se oye el relinchar de los caballos, los cascabeles del trineo etc...

El fragmento que oímos aquí pertenece a la parte lenta cuando L. Mozart sugiere que los excursionistas han llegado a alguna cabaña en el bosque a través de la nieve y descansan junto al fuego mientras oyen relinchar

y removerse a los caballos en el establo. El "musicomovigrama" pretende reflejar el "fraseo" musical con su puntuación por así decirlo que viene enfatizada por los relinchos de los caballos y los sonidos de los cascabeles etc...

Esta pieza resulta muy útil para que los niños comprendan que la música "habla", que es un lenguaje y que nos "habla de verdad" con otro lenguaje interior de sentimientos; y así pueden ver y sentir su contenido siguiendo con el dibujo animado la evolución de las frases musicales y sus repeticiones hasta redondear la forma sencilla de este trozo melódico. Acompañan la música con instrumentos Orff que marcan las pausas que coinciden con los relinchos del caballo y con las campanas, mientras siguen la pantalla del ordenador.

![](_page_3_Picture_8.jpeg)

![](_page_3_Picture_9.jpeg)

### **"Sinfonía del Reloj" de J. Haydn.**

La finalidad de este musicomovigrama es clara: vivir y sentir el pulso de la música. Para ello utilizamos un fragmento del Andante la "Sinfonía del Reloj" de F. J. Haydn por su sencillez melódica y clara exposición del latido interior de la música que es el pulso. Pero también veremos dibujado el ritmo de la melodía y acompañarán de fondo a esta música los árboles del bosque con su pulso interior sugerido a través de varias imágenes animadas que salen de entre los árboles, una especie de "savia" musical que encaja con el ritmo pictórico del bosque de chopos. La estructura de la música es sencilla: una melodía larga que se repite dos veces. Los niños marcan el pulso con sus manos mientras siguen en pantalla la evolución de la melodía.

## **"Marcha del Cascanueces" de P. I. Tchaikovsky**

Tchaikovsky emplea en esta marcha una estructura sencilla de "Lied" ABA con una melodía casi exclusivamente rítmica que repite incesantemente intercalando algunos episodios muy breves de enlace. Una parte B en el centro en líneas melódico-rítmicas descendentes y en diálogo cuerda-viento marca el necesario contraste para volver a la melodía principal.

Su ritmo elemental y su ambiente repetitivo capta la atención de los niños. Con los dibujos del musicomovigrama se pretende que éstos sigan la evolución de las líneas melódicas y el colorido instrumental empleado por Tchaikosky. Cuando suenan instrumentos de viento se emplean colores calientes (rojos, amarillos, naranjas etc..) y cuando suena la cuerda predominan el verde o el azul. Los niños marcan el pulso como los solados y levantan la mano en los golpes de percusión. En otras ocasiones van levantando la mano poco a poco, siguiendo el dibujo en pantalla mientras suena la marcha.

![](_page_4_Picture_4.jpeg)

**"Rondó en Si menor" de la suite en Si menor de J. S. Bach**

El Rondó en la forma que lo utilizaron todos los compositores barrocos proviene de la música popular. Su estructura es muy sencilla (ABACADAF...), pero es el germen de formas más complejas. En este caso se trata de que los niños sigan la estructura de la forma al ver cómo el diseño melódico del tema A vuelve recurrentemente después de cada divagación. Realizan los niños una serie de movimientos de expresión corporal que se repiten en cada parte A y varían en las demás.

![](_page_4_Figure_7.jpeg)

## **"Skiarazula Marazula" (Danza antigua)**

En este caso unos niños/as de 6º crearon una coreografía sobre esa danza que ha sido el centro del musicograma para comprender la cuadratura rítmica de la obra. Grabamos en video a los niños y al rededor de esta pista de video montamos otra con dibujos en cuadrado según iba sonando la melodía.

La finalidad era clara: ver la cuadratura rítmica y formal de las danzas populares sencillas.

![](_page_4_Figure_11.jpeg)

![](_page_5_Picture_1.jpeg)

### **"El vuelo del Moscardón" de Rimsky-Korsakov.**

Poco que explicar. La finalidad es muy sencilla e intuitiva: los niños pueden seguir con el dedo en el aire "El vuelo del moscardón" subiendo cuando la melodía rapidísima gira hacia los agudos y bajando cuando gira a los graves. Los niños siguen la evolución de la melodía dibujando con el dedo en el aire la trayectoria del dibujo en pantalla mientras se oye la música.

![](_page_5_Picture_4.jpeg)

Volver al índice de la revista